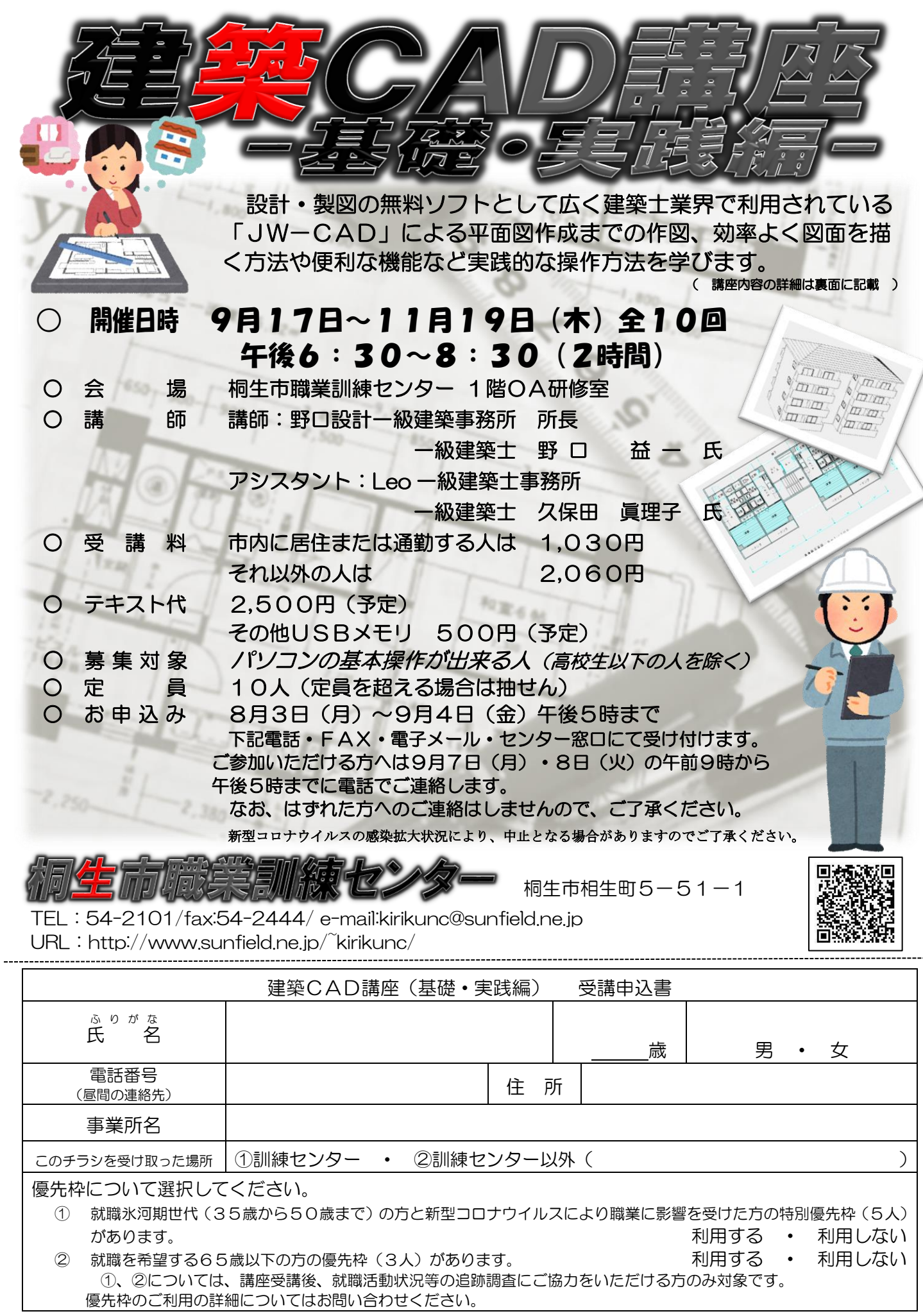

お申込みいただいた個人情報は、本センターの事業運営以外の目的には使用いたしません。

桐生市職業訓練センター 建築CAD講座(基礎・実践編) スケジュール

9月17日 ~11月19日 毎週木曜 午後6時 30 分~8時 30 分 全10回

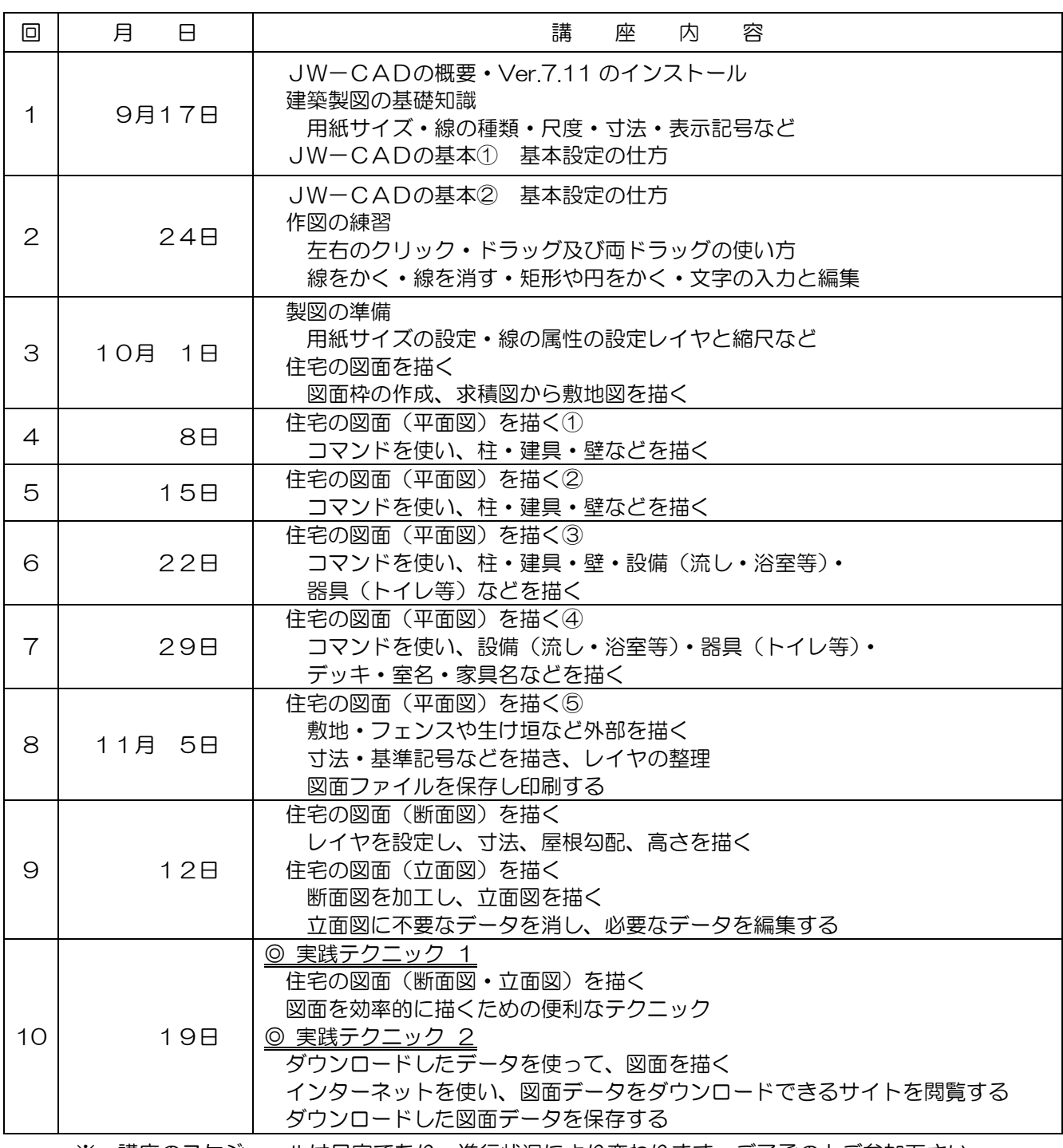

※ 講座のスケジュールは目安であり、進行状況により変わります。ご了承の上ご参加下さい。